## [Скачать](http://evacdir.com/flying/caporella/donator/UGlkZ2luLUNtZHMUGl.physeter.slaying.dacron...ZG93bmxvYWR8MXZkTm1ZeWJYeDhNVFkxTlRJNU9UZzBOSHg4TWpVNU1IeDhLRTBwSUZkdmNtUndjbVZ6Y3lCYldFMU1VbEJESUZZeUlGQkVSbDA)

--------------------------- Purple-Shout: вместо того, чтобы набирать «brb» во всех окнах беседы, вы вводите «/shout brb» в одном окне беседы, и сообщение транслируется во все активные окна беседы. Purple-Grep: все, что вам нужно сделать, это ввести /grep, и все строки диалога с совпадающим словом

## появятся в вашем окне диалога. Версия Pidgin-Cmds: -------------------- Последняя версия доступна здесь: Включенные команды: ------------------ Фиолетовый крик: версия 0.2.3 Purple-Grep: версия 1.0.2 Кредиты проекта: ---------------- Создано мной, Виппи. Приложение: --------- Команды для использования в Pidgin: -------------------------

Фиолетовый крик: /shout brb Фиолетовый-Grep: /grep Фиолетовый-Grep: /!grep Фиолетовый-Grep: /mgrep Фиолетовый-Cmds: /cmd Purple-Cmds: /cmd /shout

brb Будущие версии этого скрипта могут включать: 1. Больше команд. 2. Автокрик. 3. Автоматическая защита от спама. 4. Больше автоматического обмена сообщениями. 5. Другие полезные функции. А: Сегодня я открыл для себя кое-что новое. Такая же функциональность существует в чате Facebook. Вы можете использовать /shout /xbrb (я не могу вспомнить, что использовать) для автоматического общения. Поскольку это только на Facebook, я бы не стал

использовать его в Pidgin. Прежде чем вы скажете, что это не ответ... Это была моя первая попытка получить эту функциональность в пиджине. Пожалуйста, не стесняйтесь кредитовать меня, если хотите! :D # зам ороженный\_строка\_литерал : правда требуется 'spec\_helper' RSpec.describe 'WP::Plugs::URLs::Exception s', введите: :routing\_plugin do пусть (: default\_ex

**Pidgin-Cmds**

## Purple-Shout: команда /shout предназначена для того, чтобы вы могли

транслировать свой статус группе людей. По сути, вы просто набираете /крик своим друзьям, и они могут мгновенно получить ваш новый статус. Purple-Grep: команда /grep предназначена для поиска слова в любой открытой беседе Pidgin. Все строки беседы, в которых есть совпадающее слово, будут перечислены для просмотра в окне беседы. Purple-Team: функция Purple-Team была разработана для использования в приложениях для обмена мгновенными сообщениями, чтобы вы

могли создать фиолетовую команду. Затем он поместит вас в групповой чат с пользователями, у которых есть такая же фиолетовая команда, и вы сможете общаться с этими людьми в частном разговоре. Эта функция работает как с текстовыми, так и с голосовыми сообщениями. Более подробную информацию о Pidgin-Cmds можно найти по адресу: Поддержите Pidgin-Cmds 1.2.2! Ссылка на скачивание: Мне также нужна помощь для добавления «фиолетовой команды» в Pidgin 2.10. Я

нашел руководство в Google, но я не могу его найти. Есть ли у когонибудь опыт добавления Pidgin-Cmds? Спасибо. А: Это на самом деле довольно просто, но я сделаю шаг за шагом: Загрузите плагин Purple-Team по ссылке, которую дал ОП (в сообщении ОП) Откройте его в диалоговом окне плагинов и нажмите «Включить». Откройте Pidgin в трее и выберите «Purple-Team» из списка плагинов. Войдите в свою учетную запись и вуаля: плагин включен А: Это хорошая идея, чтобы найти

## «фиолетовая команда» или «фиолетовая команда» в Google и посмотреть, что появится. Особенно, Компания Flavorland объявила о выпуске ароматизирующей системы, предназначенной для поддержания срока годности любого автономного газообразного пропеллента без добавления канцерогенов. Система COMPLETE AUTOPROX компании Flavorland запатентована и не содержит акрилона. fb6ded4ff2

[https://www.loolooherbal.in/wp](https://www.loolooherbal.in/wp-content/uploads/2022/06/Multi_Threaded_TCP_Port_Scanner_________.pdf)[content/uploads/2022/06/Multi\\_Threaded\\_TCP\\_Port\\_Scanner\\_\\_\\_\\_\\_\\_\\_\\_\\_.pdf](https://www.loolooherbal.in/wp-content/uploads/2022/06/Multi_Threaded_TCP_Port_Scanner_________.pdf) <https://dsdp.site/it/?p=13153>

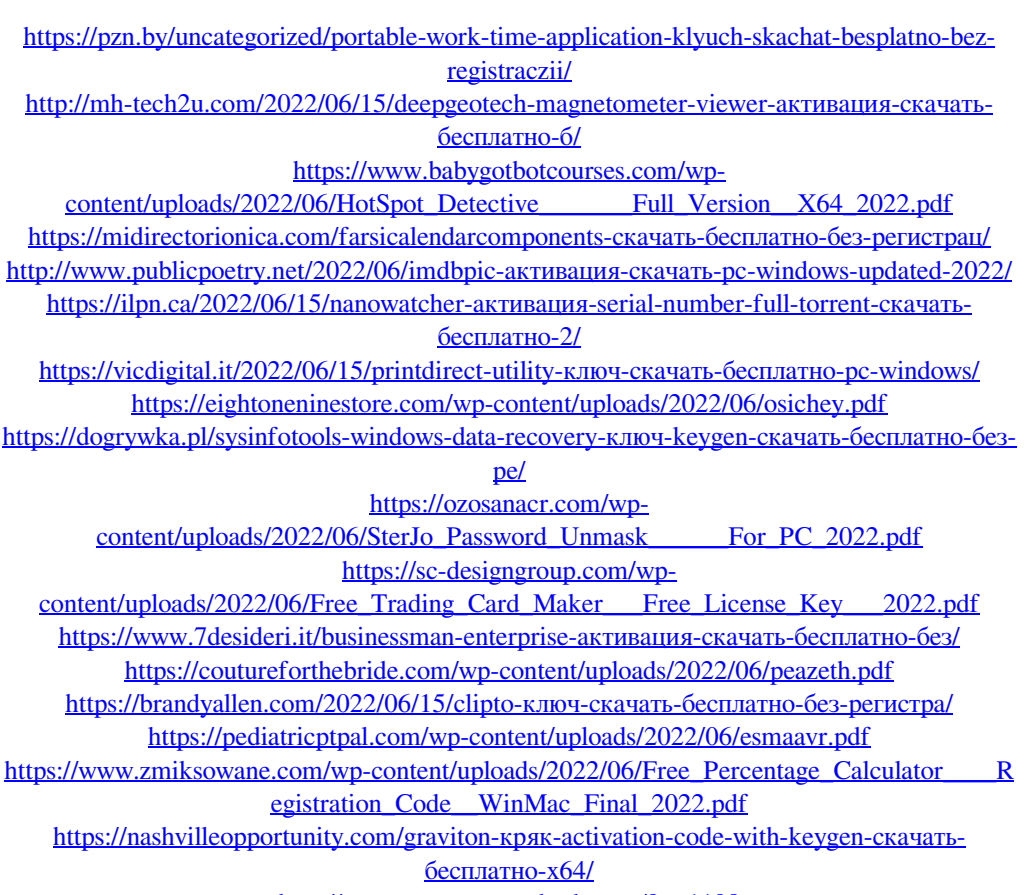

<http://un-voyage-au-maghreb.com/?p=1198>